3.2.1A

04.11.22 fix SwitchC issue with ESP32

3.2.1B

 20.12.22 add missing code for old "slow" build 21.12.22 fix issue that AVR build fails caused by vbcr in LEDs\_Autoprog.h -> replace by vbcrlf

3.2.1C

21.12.22 add missing macros InCh to LocalVar, InCh to LocalVar1 and Bin InCh to TmpVar1 to sheet Lib Macros 05.01.23 Store Status: support SwitchB, extend max. InCnt to 63, check max InCnt, use Set\_Input for SwitchB 14.01.23 Add macro SingleLedSignal and SingleLedSignalEx

3.2.1D

 10.03.23 Support of new input type "feedback" 10.03.23 process CAN messages from ATTiny\_CAN\_GBM module 10.03.23 new macro include to include excel sub sheets 10.03.23 experimental support of ProgGenerator stored in a Onedrive folder 21.03.23 if SEND\_INPUT is enabled also SwitchA, SwitchD and Variable changes are notified 09.04.23 GEN BUTTON RELASE mode are now setable in config sheet 18.04.23 Finalize include sheet feature 26.05.23 fix issue that AVR build fails caused by vbcr in LEDs\_Autoprog.h -> replace by vbcrlf

3.2.1E

 18.05.23: - LNet support for Arduino platform added 13.09.23: - Hardi: Merged Hardis changes for the Word Clock Added OutCnt to the MLL Extentions Don't generate warning if "Pattern" macro is found Added define COPYLED\_OFF and COPYLED\_OFF\_ONCE

3.2.1F

 15.09.23: - New Macro Set\_LEDNr added 18.09.23: - New Macro CopyNLEDs added 20.10.23: - Juergen: fix #10763 23.10.23: - Juergen: revert one of Hardis changes - fixes problem #10 reported by Nessie

3.2.1H

29.11.23: - Hardi:New Icons from Michael

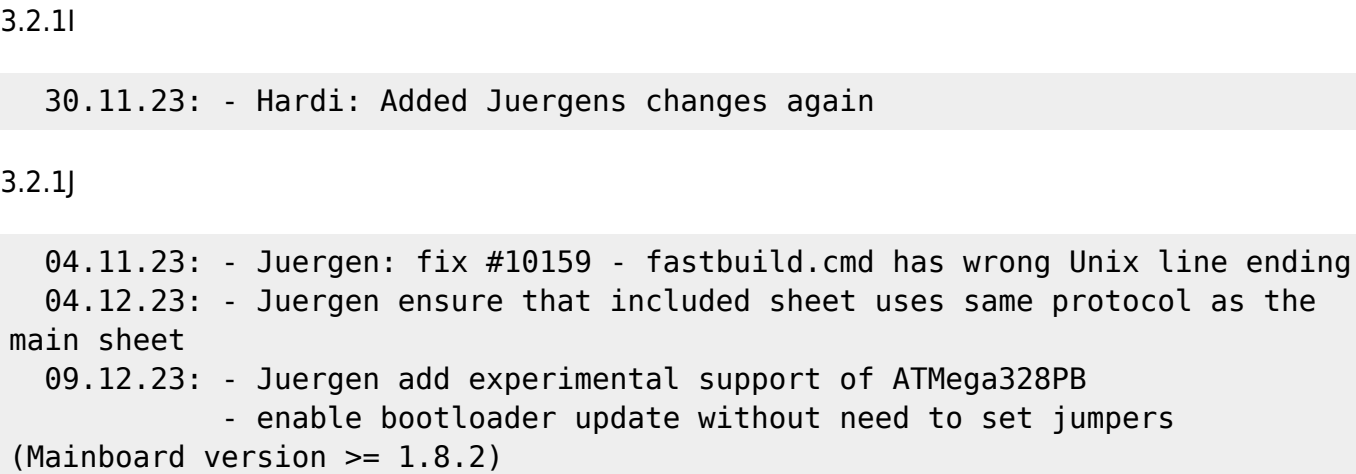

From: <https://wiki.mobaledlib.de/>- **MobaLedLib Wiki**

Permanent link: **<https://wiki.mobaledlib.de/spezial/betaversion?rev=1702492410>**

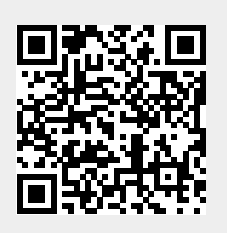

Last update: **2023/12/13 19:33**